## **DatasourceProvider (Beispiele)**

## Ausführen eines Datenquellen-Abfrage

 Achtung: Diese Anleitung funktioniert für Oracle nur für Datenquellen, die keine Daten schreiben. Dort ist es nicht erlaubt innerhalb eines SELECTs Daten zu verändern.

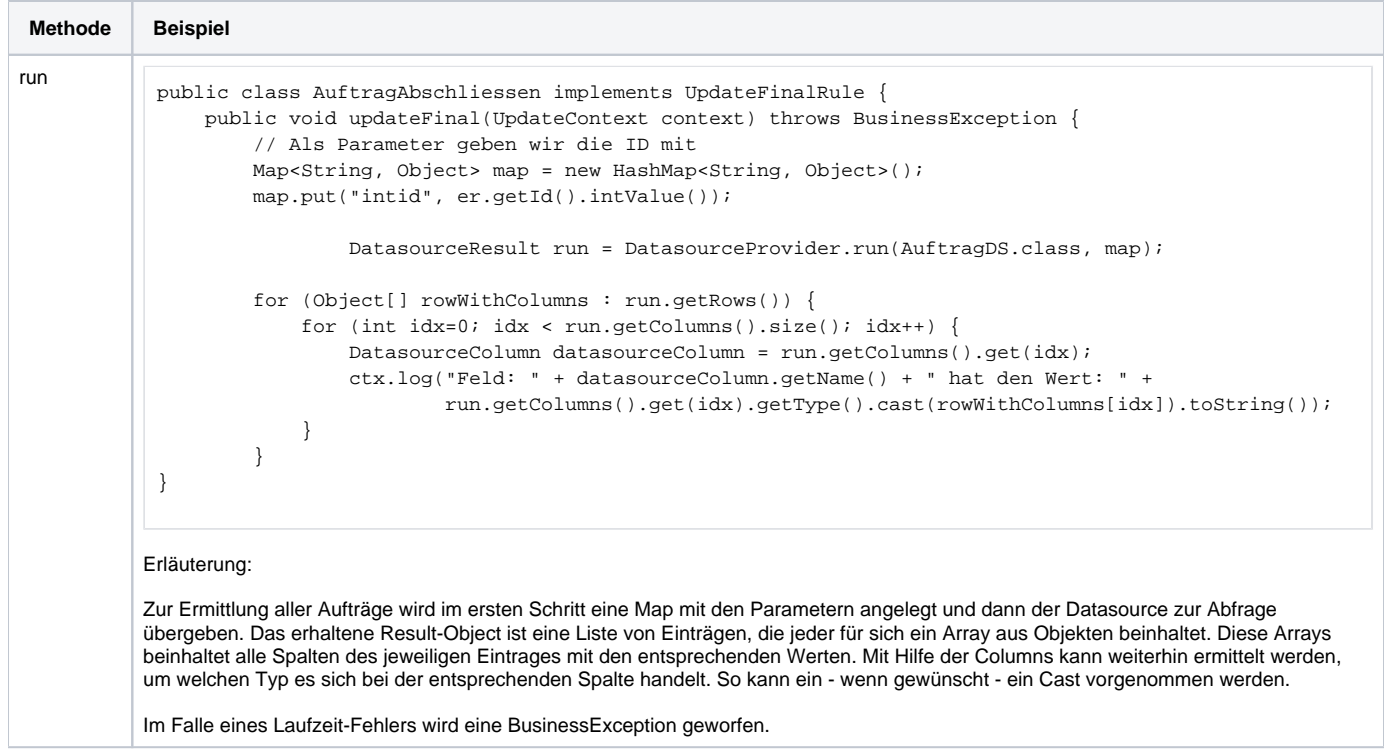

## Aufruf einer Datenbankfunktion

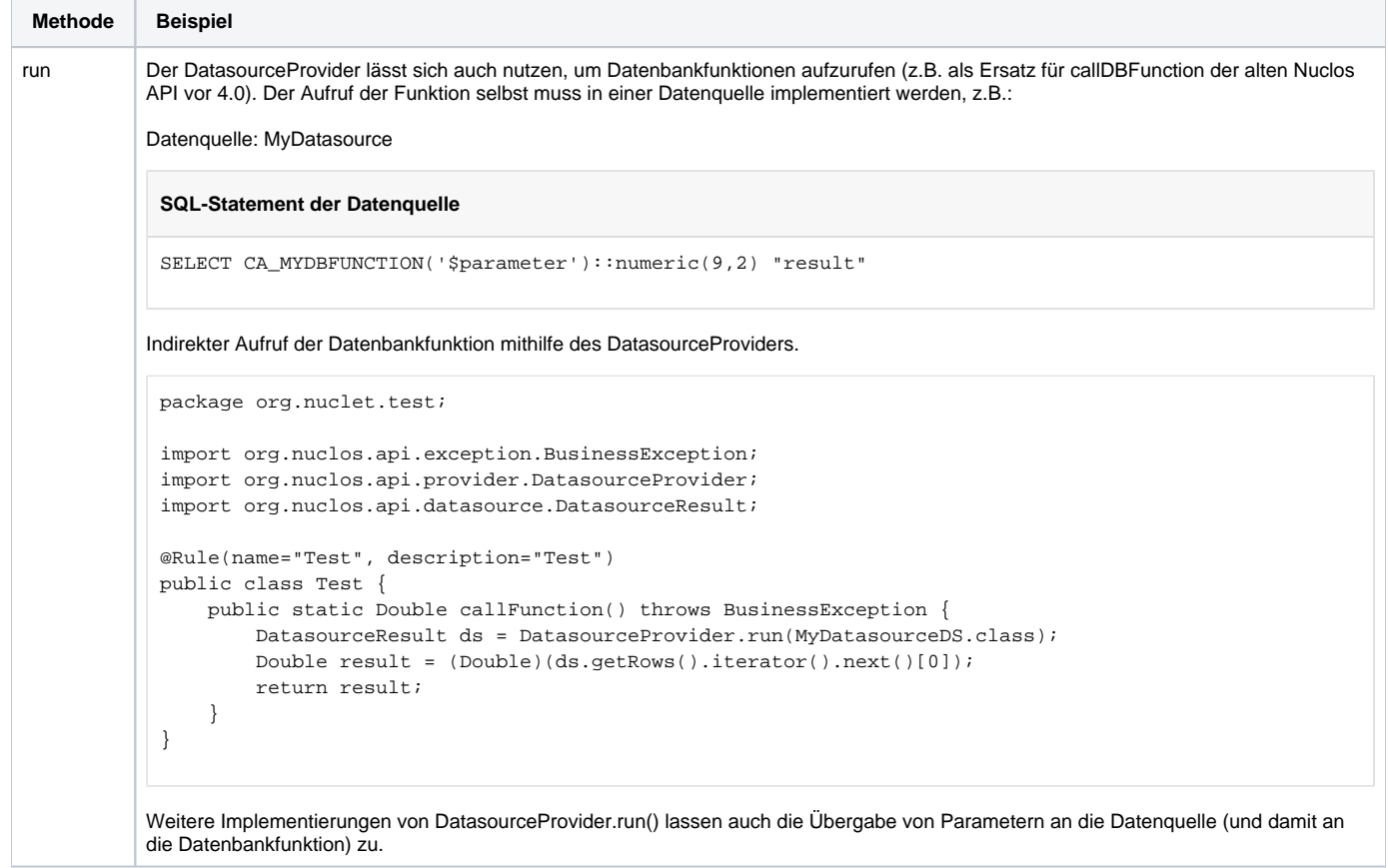